ler zusammen mit Schulleiter Tobias Dauenhauer die "QualiPässe" von Andreas Staib entgegen. pm

ge Ottersteinschüler machen inzwischen eine Ausbildung bei Staib. Wie wichtig es ist, sich intensiv um eine Lehrstelle zu bemühen und durch Praktika Einblicke ins Be-

rufsleben zu bekommen, wissen auch die Schülersprecherinnen aus Klasse 10, Karina Maciejczak und Kathrin Kokowski. Sie nahmen stellvertretend für alle Ottersteinschü-

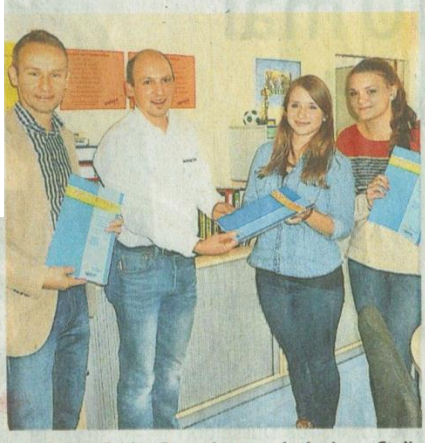

OTTERSTEIN-WERKREALSCHULE **Firma Staib** unterstützt Realschüler

Mit einer großzügigen Spende ermöglichte<br>die Firma Staib Bad und Heizung die Anschaffung von 100 "QualiPässen". Diese sollen demnächst in den Klassenstufen 7 bis 10 eingesetzt werden und dienen unter anderem der Berufsorientierung. Zwei ehemali-

Schulleiter Tobias Dauenhauer mit Andreas Staib, Karina Maciejczak und Kathrin Kokowski.FOTO: PRIVAT